# Unit 19 - A Multi-column Journal System

A columnar journal is a journal that has special columns for accounts that are used often in recording transactions.

Look at page 458. Look at the journal entries.

How many times is CASH, SALES, PURCHASES and ACCOUNTS

RECEIVABLE used?

| GENERAL JOURNAL                                                             |      | PAGE 17  |           |  |  |  |
|-----------------------------------------------------------------------------|------|----------|-----------|--|--|--|
| PARTICULARS                                                                 | P.R. | DEBIT    | CREDIT    |  |  |  |
| Cash                                                                        |      | 520.00   |           |  |  |  |
| Sales                                                                       |      |          | 520.00    |  |  |  |
| Cash sales tickets 781-799.                                                 |      |          |           |  |  |  |
| Accounts Receivable/E. Marano                                               |      | 239.60   |           |  |  |  |
| Sales                                                                       |      |          | 239.60    |  |  |  |
| Invoice B-601, n/30.                                                        |      |          |           |  |  |  |
| Cash                                                                        |      | 603.70   |           |  |  |  |
| Sales                                                                       |      |          | 603.70    |  |  |  |
| Cash sales tickets 800-819.                                                 |      |          |           |  |  |  |
| Purchases                                                                   |      | 1 900.00 |           |  |  |  |
| Accounts Payable/Acme Ltd.                                                  |      |          | 1 900.00  |  |  |  |
| Invoice K-206, merchandise, n/30.                                           |      |          | 1 700.00  |  |  |  |
| Accounts Receivable/A. Komar                                                |      | 416.00   |           |  |  |  |
| Sales                                                                       |      | 110.00   | 416,00    |  |  |  |
| Invoice B-602, n/30.                                                        |      |          | 210.00    |  |  |  |
| Purchases                                                                   |      | 841.00   |           |  |  |  |
| Cash                                                                        |      | 041.00   | 841.00    |  |  |  |
| Cheque 16239, merchandise.                                                  |      |          | 841.00    |  |  |  |
| Cash                                                                        |      | 1 250.00 |           |  |  |  |
| Sales                                                                       |      | 1 250.00 | 2 250 //0 |  |  |  |
| Cash sales tickets 820-839.                                                 |      |          | 1 250.00  |  |  |  |
| Two-column General Journal  are used. The columnar journal systemic journal |      |          |           |  |  |  |

The same seven transactions are shown on page 459 using a columnar journal

|                                                   | 1                                                                                                    | 1 mm                                                   |                     | ANH                                                                                                    | 1    | OTHER<br>ACCOUNTS |        | RECEIVABLE                                                                                                    |        | SALES                                   | 657                                     | PAYABLE        | 207    | PILIR-         | ACCOUNTS            |         |
|---------------------------------------------------|----------------------------------------------------------------------------------------------------|--------------------------------------------------------|---------------------|----------------------------------------------------------------------------------------------------|------|-------------------|--------|----------------------------------------------------------------------------------------------------|--------|-----------------------------------------|-----------------------------------------|----------------|--------|----------------|---------------------|---------|
| DAT                                               | EXPLANATION                                                                                                    | NO.                                                    |                     |                                                                                                    | P.R. | DEBIT             |        | DEBIT                                                                                                    | CREDIT | CREDIT                                  | DUBIT                                   |                |        |                | DEBIT C             | NEDIT   |
| 19                                                |                                                                                                    | 1                                                      |                     |                                                                                                    |      |                   |        | -                                                                                                    |        | -                                       | -                                       |                | 1      | 1              |                     |         |
|                                                   | 1 Tickets                                                                                                    | 781-799                                                | 520.00              |                                                                                                    |      |                   |        |                                                                                                    |        | 520.00                                  |                                         |                |        |                |                     |         |
|                                                   | E. Marano, n/30                                                                                                    | B-601                                                  |                     |                                                                                                    |      |                   |        | 239.60                                                                                                    |        | 239.60                                  |                                         |                |        |                |                     |         |
|                                                   | Tickets                                                                                                    | 800-819                                                | 603.70              |                                                                                                    |      |                   |        |                                                                                                    |        | 603.70                                  |                                         |                |        |                |                     |         |
|                                                   | Acme Ltd., n/30                                                                                                    | K-206                                                  |                     |                                                                                                    |      |                   |        |                                                                                                    |        |                                         |                                         | 1              |        | 1 900.00       |                     | 1 900.0 |
|                                                   | A. Komar, n/30                                                                                                    | 8-602                                                  |                     | and the same of the same of th |      |                   |        | 416.00                                                                                                    |        | 416.00                                  |                                         |                |        |                |                     |         |
|                                                   | Cheque                                                                                                    | 16 239                                                 |                     | 841.00                                                                                                    |      |                   |        |                                                                                                    |        |                                         |                                         |                |        | 841.00         | -                   | 1       |
| 8                                                 | Tickets                                                                                                    | 820-839                                                | 1 250.00            |                                                                                                    |      |                   |        |                                                                                                    |        | 1 250.00                                |                                         |                |        | -              | -                   | -       |
|                                                   |                                                                                                    |                                                        |                     |                                                                                                    |      | Á                 | COLUM  | NAR JOUE                                                                                                    | RNAL.  |                                         |                                         |                | 1919   |                | р                   | AGE 13  |
|                                                   | ACCOUNT OR                                                                                                    | REF.                                                   | CASH                |                                                                                                    |      | OTHER<br>ACCOUNTS |        | ACCOUNTS<br>RECEIVABLE                                                                                                    |        | SALES                                   | GST                                     | GST<br>PAYABLE | PST    | PUR-<br>CHASES | ACCOUNTS<br>PAYABLE |         |
|                                                   | EXPLANATION                                                                                                    | NO.                                                    | DESIT               | CREDIT                                                                                                    | P.R. | DEBIT             | CREDIT | DEBIT                                                                                                    | CREDIT | CREDIT                                  | DEBIT                                   | CREDIT         | CREDIT | DEBIT          | DEBIT               | CRED    |
| DATE                                              | Print Print State State                                                                                                    |                                                        | THE PERSON NAMED IN | Charles Inches Inches                                                                                                    |      |                   |        | The State of the State of the S |        | September 1                             |                                         |                |        |                |                     |         |
| DATE<br>9                                         | Dat Date State                                                                                                    |                                                        |                     |                                                                                                    |      |                   |        |                                                                                                    |        |                                         |                                         |                |        | 34             |                     |         |
| 9                                                 | Cash sale                                                                                                    | 193                                                    | 345.00              |                                                                                                    |      |                   |        |                                                                                                    |        | 300.00                                  |                                         | 21.00          | 24.00  |                |                     |         |
| 9<br>eb. 1                                        |                                                                                                    | 193                                                    |                     |                                                                                                    |      |                   |        | 230.00                                                                                                    |        | 300.00                                  |                                         | 21.00          | 24.00  |                |                     |         |
| 9<br>eb. 1                                        | Cash sale                                                                                                    | 1000                                                   |                     |                                                                                                    |      |                   |        | 230.00                                                                                                    |        | 100000000000000000000000000000000000000 |                                         | -              |        |                |                     |         |
| 9<br>eb. 1<br>3                                   | Cash sale<br>A. Walker, n/30                                                                                                    | 175                                                    | 345,00              |                                                                                                    |      | 150.00            |        | -                                                                                                    |        | 200.00                                  |                                         | 14.00          | 16.00  |                |                     |         |
| 9<br>eb. 1<br>3<br>6                              | Cash sale<br>A. Walker, n/30<br>D. Dodd, n/30                                                                                                | 175<br>176                                             | 345,00              | 856.00                                                                                                    |      | 150.00            |        | -                                                                                                    |        | 200.00                                  | 56.00                                   | 14.00          | 16.00  |                |                     |         |
| 9<br>eb. 1<br>3<br>6                              | Cash sale A. Walker, n/30 D. Dodd, n/30 Office Supplies                                                                                      | 175<br>176<br>135                                      | 345,00              | 856.00                                                                                                    |      |                   |        | -                                                                                                    |        | 200.00                                  | 56.00<br>28.00                          | 14.00          | 16.00  | 400.00         |                     | 428.00  |
| 9<br>eb. 1<br>3<br>6<br>9 6                       | Cash sale A. Walker, n/30 D. Dodd, n/30 Office Supplies Office Equipment                                                                     | 175<br>176<br>135<br>135                               | 345,00              | 856.00                                                                                                    |      |                   |        | -                                                                                                    |        | 200.00                                  | 100000000000000000000000000000000000000 | 14.00          | 16.00  | 400.00         |                     | 428.00  |
| 9<br>eb. 1<br>3<br>6<br>9<br>6<br>13<br>16        | Cash sale  A. Walker, n/30  D. Dodd, n/30  Office Supplies  Office Equipment  National Wholesale                                             | 175<br>176<br>135<br>135<br>B-117                      | 345,00              |                                                                                                    |      | 650.00            |        | -                                                                                                    |        | 200.00                                  | 28.00                                   | 14.00          | 16.00  | 400.00         |                     | 428.00  |
| 9 eb. 1 3 6 9 6 1 13 7 16 8 18 1                  | Cash sale A. Walker, n/30 D. Dodd, n/30 Office Supplies Office Equipment National Wholesale Rent Expense                                     | 175<br>176<br>135<br>135<br>135<br>B-117<br>171        | 345,00              | 642.00                                                                                                    |      | 650.00            |        | -                                                                                                    | 216.00 | 200.00                                  | 28.00<br>42.00<br>6.63                  | 14.00          | 16.00  |                |                     | 428.00  |
| 9 eb. 1 3 6 1 7 1 1 1 1 1 1 1 1 1 1 1 1 1 1 1 1 1 | Cash sale  A. Walker, n/70  D. Dodd, n/30  Office Supplies  Office Equipment  National Wholesale  Rent Expense  Telephone Expense  A. Walker | 175<br>176<br>135<br>135<br>135<br>B-117<br>171        | 345.00              | 642.00                                                                                                    |      | 650.00            |        | -                                                                                                    | 216.00 | 200.00                                  | 28.00<br>42.00                          | 14.00          | 16.00  | 400.00         |                     | 428.00  |
| 9 eb. 1 3 6 7 6 7 6 7 7 7 7 7 7 7 7 7 7 7 7 7 7   | Cash sale A. Walker, n/30 D. Dodd, n/30 Office Supplies Office Equipment National Wholesale Rent Expense                                     | 175<br>176<br>135<br>135<br>135<br>B-117<br>171<br>172 | 345.00              | 642.00<br>101.65                                                                                                    |      | 650.00            |        | -                                                                                                    | 216.00 | 200.00                                  | 28.00<br>42.00<br>6.63                  | 14.00          | 16.00  |                |                     | 428.00  |

The columnar journal is designed so that there are special columns for accounts used often by a business.

If a transaction involves an account for which a special column is not provided, the Other Accounts columns are used.

The number of columns used is limited by the page size but a business can have 13 or 14 columns.

Another feature is a reference number column. It is located next to the explanation section. it is used to record the source document numbers such as cheque numbers and invoice numbers.

# Recording transactions in a Columnar Journal

Most transactions require only one line when recorded in a columnar journal.

pg. 460 has the transactions that have been placed on the columnar journal

Let's look at them

# Special sections of the Columnar Journal-Summary

#### **Account or Explanation Column**

When a transactions causes a change with a customer or a credit account, the name of the customer or creditor is shown in the account or explanation column.

The <u>Other Accounts</u> columns are used to record transactions involving accounts for which special columns have not been provided in the columnar journal.

The account title is written in the account or explanation column so that the entry may be posted to that account in the General Ledger.

#### Reference Number Column

A number column is located next to the account or explanation column. This column is used to record, for referencing purposes, the number of the source document from which the transaction was recorded.

### **Balancing the Columnar Journal**

The debit totals should equal the credit totals on each page of the columnar journal

Balancing or cross-balancing, a columnar journal page determines if the debit totals equal the credit totals

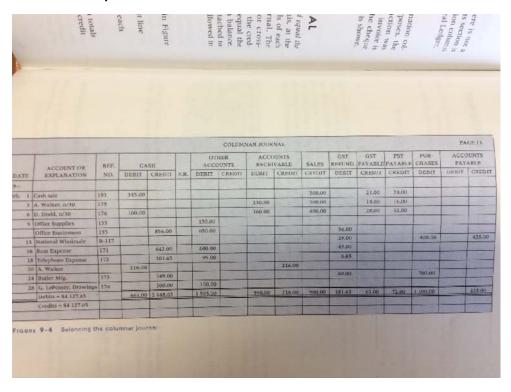

### Locating Errors in the Columnar Journal

If journal totals do not balance, a recording error may have been made.

- Start on the first line and check to see if there are equal debits and credits for each line
- Recheck all addition
- Follow the locating errors steps from chapter four

transposition

Add/subtracting

place in wrong column (debit/credit)

### Forwarding Page Totals

### **Forwarding Page Totals**

When a page of a journal is filled, it should be balanced and the totals carried forward to the next page.

Totals on each page are carried forward until the end of the month.

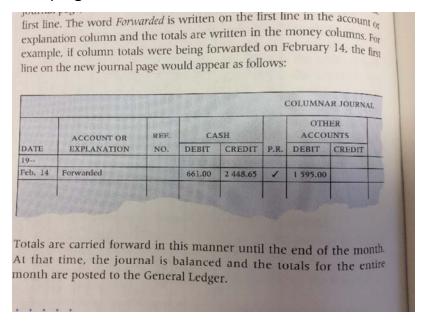